## おややって 3Dホログラム 戸倉川研 M2 原田有生

右図のようなピラミッド型の 立体図形を作成し、 3Dホログラム用の映像を 下から表示すると 図形が浮かび上がって見える

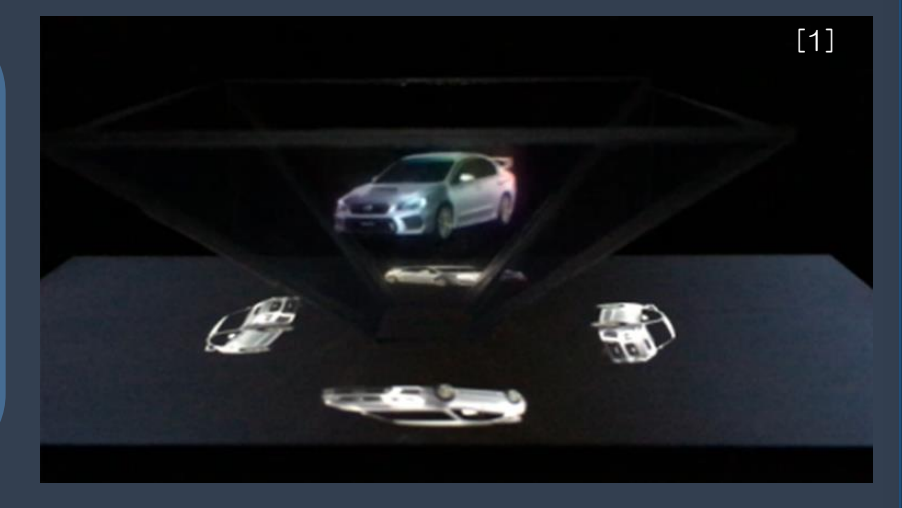

[1]https://members.subaru.jp/with/nakanohito/blog/201707-2/

☆受講生にやってもらうこと☆ ホログラムの原理の理解 ▶ ピラミッド型の立体図形の作成 ▶ 他の立体図形だとどうなるか、設計&工作